## Package 'vcr'

March 31, 2020

<span id="page-0-0"></span>Title Record 'HTTP' Calls to Disk

Description Record test suite 'HTTP' requests and replays them during future runs. A port of the Ruby gem of the same name (<https://github.com/vcr/vcr/>). Works by hooking into the 'webmockr' R package for matching 'HTTP' requests by various rules ('HTTP' method, 'URL', query parameters, headers, body, etc.), and then caching real 'HTTP' responses on disk in 'cassettes'. Subsequent 'HTTP' requests matching any previous requests in the same 'cassette' use a cached 'HTTP' response.

Version 0.5.4

URL <https://github.com/ropensci/vcr/> (devel)

<https://books.ropensci.org/http-testing/> (user manual)

## BugReports <https://github.com/ropensci/vcr/issues>

License MIT + file LICENSE

Encoding UTF-8

Language en-US

LazyData true

VignetteBuilder knitr

**Imports** crul  $(>= 0.8.4)$ , httr, webmockr  $(>= 0.6.2)$ , urltools, yaml, R6, lazyeval, base64enc

**Suggests** roxygen2 ( $>= 7.0.2$ ), isonlite, test that, knitr, rmarkdown, desc, crayon, cli, curl

RoxygenNote 7.1.0

#### X-schema.org-applicationCategory Web

X-schema.org-keywords http, https, API, web-services, curl, mock, mocking, http-mocking, testing, testing-tools, tdd

X-schema.org-isPartOf https://ropensci.org

NeedsCompilation no

Author Scott Chamberlain [aut, cre] (<https://orcid.org/0000-0003-1444-9135>), Aaron Wolen [ctb] (<https://orcid.org/0000-0003-2542-2202>)

<span id="page-1-0"></span>Maintainer Scott Chamberlain <sckott@protonmail.com> Repository CRAN Date/Publication 2020-03-31 15:30:02 UTC

## R topics documented:

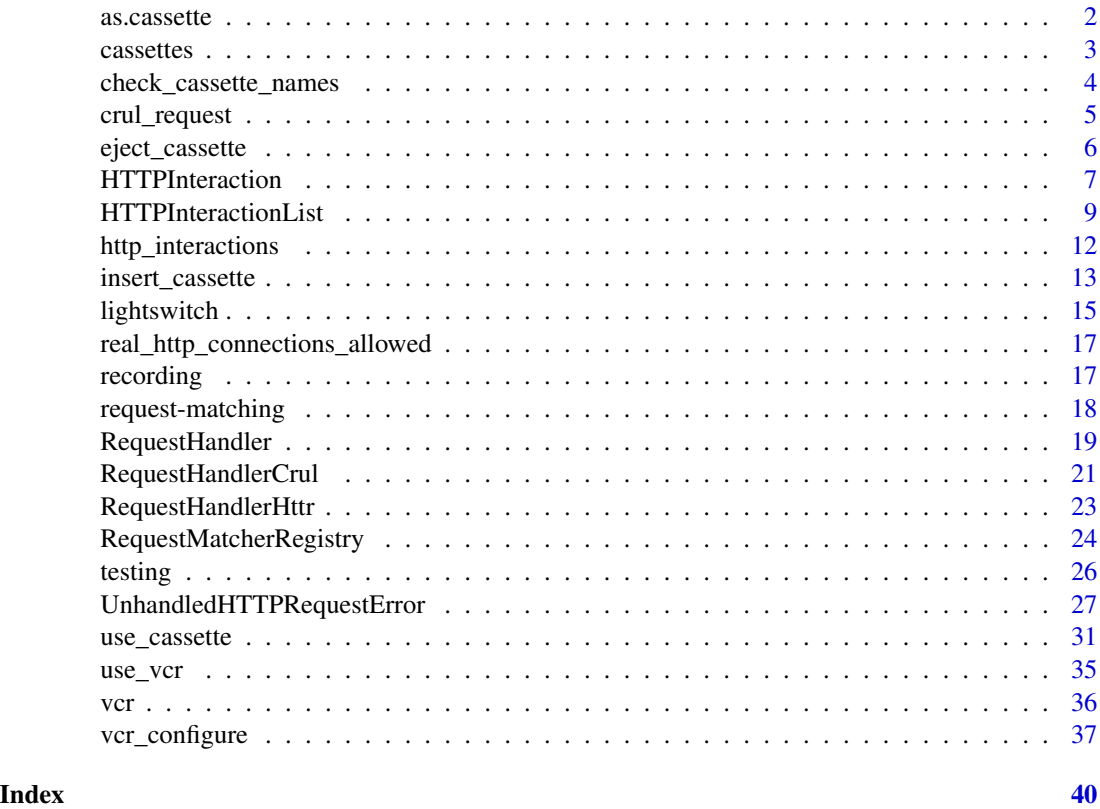

as.cassette *Coerce names, etc. to cassettes*

## Description

Coerce names, etc. to cassettes

Coerce to a cassette path

## Usage

as.cassette(x, ...)

as.cassettepath(x)

#### <span id="page-2-0"></span>cassettes 3

## Arguments

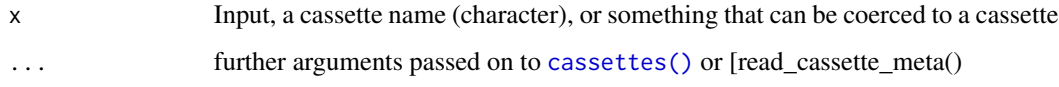

#### Value

a cassette of class Cassette

## Examples

```
## Not run:
vcr_configure(dir = tempfile())
insert_cassette("foobar")
cassettes(on_disk = FALSE)
cassettes(on_disk = TRUE)
as.cassette("foobar", on_disk = FALSE)
eject_cassette() # eject the current cassette
# cleanup
unlink(file.path(tempfile(), "foobar.yml"))
```
## End(Not run)

<span id="page-2-1"></span>cassettes *List cassettes, get current cassette, etc.*

## Description

List cassettes, get current cassette, etc.

## Usage

```
cassettes(on_disk = TRUE, verb = FALSE)
```

```
current_cassette()
```
cassette\_path()

## Arguments

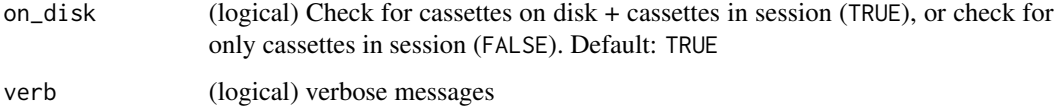

## Details

- cassettes(): returns cassettes found in your R session, you can toggle whether we pull from those on disk or not
- current\_cassette(): returns an empty list when no cassettes are in use, while it returns the current cassette (a Cassette object) when one is in use
- cassette\_path(): just gives you the current directory path where cassettes will be stored

## Examples

```
vcr_configure(dir = tempdir())
# list all cassettes
cassettes()
cassettes(on_disk = FALSE)
# list the currently active cassette
insert_cassette("stuffthings")
current_cassette()
eject_cassette()
cassettes()
cassettes(on_disk = FALSE)
# list the path to cassettes
cassette_path()
vcr_configure(dir = file.path(tempdir(), "foo"))
cassette_path()
vcr_configure_reset()
```
check\_cassette\_names *Check cassette names*

## Description

Check cassette names

#### Usage

```
check_cassette_names(pattern = "test-", behavior = "stop")
```
#### **Arguments**

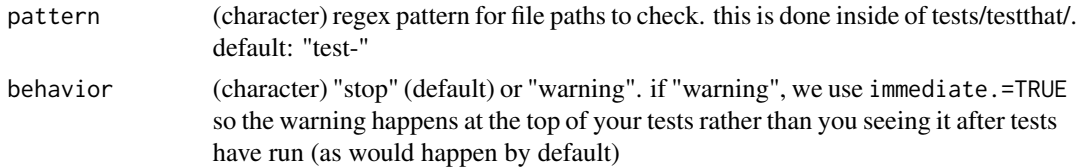

<span id="page-3-0"></span>

## <span id="page-4-0"></span>crul\_request 5

## Details

This function is meant to be run during your tests, from a helper-pkgname.R file inside the tests/testthat directory. It only checks that cassette names are not duplicated. A helper function check\_cassette\_name() runs inside [insert\\_cassette\(\)](#page-12-1) that checks that cassettes do not have: spaces, file extensions, unaccepted characters (slashes)

#### Cassette names

- Should be meaningful so that it's obvious to you what test/function they relate to. Meaningful names are important so that you can quickly determine to what test file or test block a cassette belongs. Note that vcr cannot check that your cassette names are meaningful.
- Should not be duplicated. Duplicated cassette names would lead to a test using the wrong cassette.
- Should not have spaces. Spaces can lead to problems in using file paths.
- Should not include a file extension. vcr handles file extensions for the user.
- Should not have illegal characters that can lead to problems in using file paths:  $\gamma$ ,  $\gamma$ ,  $\gamma$ ,  $\gamma$ ,  $\gamma$ , '>', '\', ':', '\*', '|', and '\"'
- Should not have control characters, e.g., \n
- Should not have just dots, e.g,. . or ..
- Should not have Windows reserved words, e.g, com1
- Should not have trailing dots
- Should not be longer than 255 characters

crul\_request *An HTTP request as prepared by the* crul *package*

### Description

The object is a list, and is the object that is passed on to **webmockr** and ver instead of routing through crul as normal. Used in examples/tests.

## Format

A list

<span id="page-5-1"></span><span id="page-5-0"></span>eject\_cassette *Eject a cassette*

## Description

Eject a cassette

### Usage

```
eject_cassette(
  cassette = NULL,
  options = list(),skip_no_unused_interactions_assertion = NULL
\mathcal{L}
```
## Arguments

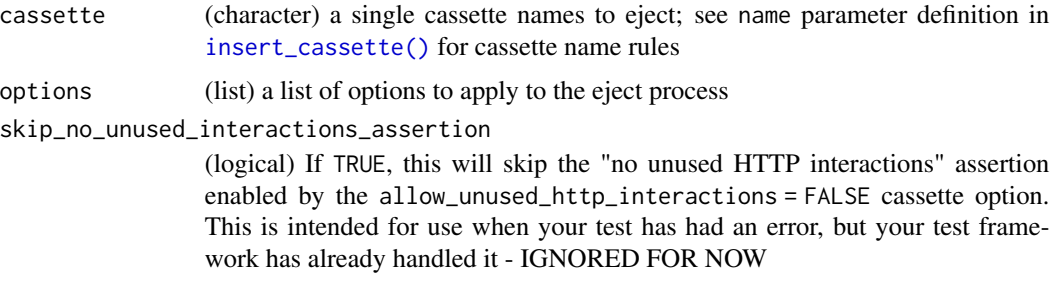

## Value

The ejected cassette if there was one

## See Also

[use\\_cassette\(\)](#page-30-1), [insert\\_cassette\(\)](#page-12-1)

## Examples

```
vcr_configure(dir = tempdir())
insert_cassette("hello")
(x <- current_cassette())
# by default does current cassette
x <- eject_cassette()
x
# can also select by cassette name
# eject_cassette(cassette = "hello")
```
<span id="page-6-4"></span><span id="page-6-0"></span>HTTPInteraction *HTTPInteraction class*

#### **Description**

object holds request and response objects

## Details

## Methods

to\_hash() Create a hash from the HTTPInteraction object from\_hash(hash) Create a HTTPInteraction object from a hash

## Public fields

request A Request class object response A VcrResponse class object recorded\_at (character) Time http interaction recorded at

## Methods

## Public methods:

- [HTTPInteraction\\$new\(\)](#page-6-1)
- [HTTPInteraction\\$to\\_hash\(\)](#page-6-2)
- [HTTPInteraction\\$from\\_hash\(\)](#page-6-3)
- [HTTPInteraction\\$clone\(\)](#page-7-0)

<span id="page-6-1"></span>Method new(): Create a new HTTPInteraction object

*Usage:*

HTTPInteraction\$new(request, response, recorded\_at)

*Arguments:*

request A Request class object response A VcrResponse class object recorded\_at (character) Time http interaction recorded at *Returns:* A new HTTPInteraction object

<span id="page-6-2"></span>Method to\_hash(): Create a hash from the HTTPInteraction object

*Usage:* HTTPInteraction\$to\_hash() *Returns:* a named list

<span id="page-6-3"></span>Method from\_hash(): Create a HTTPInteraction object from a hash *Usage:*

HTTPInteraction\$from\_hash(hash)

*Arguments:*

hash a named list

*Returns:* a new HttpInteraction object

<span id="page-7-0"></span>Method clone(): The objects of this class are cloneable with this method.

*Usage:*

HTTPInteraction\$clone(deep = FALSE)

*Arguments:*

deep Whether to make a deep clone.

## Examples

```
## Not run:
# make the request
library(vcr)
url <- "https://eu.httpbin.org/post"
body \le list(foo = "bar")
cli <- crul::HttpClient$new(url = url)
res <- cli$post(body = body)
# build a Request object
(request <- Request$new("POST", uri = url,
  body = body, headers = res$response_headers))
# build a VcrResponse object
(response <- VcrResponse$new(
   res$status_http(),
   res$response_headers,
  res$parse("UTF-8"),
   res$response_headers$status))
# make HTTPInteraction object
(x <- HTTPInteraction$new(request = request, response = response))
x$recorded_at
x$to_hash()
# make an HTTPInteraction from a hash with the object already made
```

```
x$from_hash(x$to_hash())
```

```
# Make an HTTPInteraction from a hash alone
my_hash <- x$to_hash()
HTTPInteraction$new()$from_hash(my_hash)
```
## End(Not run)

#### <span id="page-8-0"></span>Description

keeps track of all [HTTPInteraction](#page-6-4) objects

## Details

#### Private Methods

has\_unused\_interactions() Are there any unused interactions? returns boolean

matching\_interaction\_index\_for() asdfadf

matching\_used\_interaction\_for(request) asdfadfs

interaction\_matches\_request(request, interaction) Check if a request matches an interaction (logical)

from\_hash() Get a hash back.

request\_summary(z) Get a request summary (character)

response\_summary(z) Get a response summary (character)

## Public fields

interactions (list) list of interaction class objects request\_matchers (character) vector of request matchers allow\_playback\_repeats whether to allow playback repeats parent\_list A list for empty objects, see NullList used\_interactions (list) Interactions that have been used

## **Methods**

## Public methods:

- [HTTPInteractionList\\$new\(\)](#page-6-1)
- [HTTPInteractionList\\$response\\_for\(\)](#page-9-0)
- [HTTPInteractionList\\$has\\_interaction\\_matching\(\)](#page-9-1)
- [HTTPInteractionList\\$has\\_used\\_interaction\\_matching\(\)](#page-9-2)
- [HTTPInteractionList\\$remaining\\_unused\\_interaction\\_count\(\)](#page-9-3)
- [HTTPInteractionList\\$assert\\_no\\_unused\\_interactions\(\)](#page-9-4)
- [HTTPInteractionList\\$clone\(\)](#page-7-0)

Method new(): Create a new HTTPInteractionList object

*Usage:*

```
HTTPInteractionList$new(
  interactions,
  request_matchers,
  allow_playback_repeats = FALSE,
  parent_list = NullList$new(),
  used_interactions = list()
)
```
*Arguments:*

interactions (list) list of interaction class objects request\_matchers (character) vector of request matchers allow\_playback\_repeats whether to allow playback repeats or not parent\_list A list for empty objects, see NullList used\_interactions (list) Interactions that have been used. That is, interactions that are on disk in the current cassette, and a request has been made that matches that interaction

*Returns:* A new HTTPInteractionList object

<span id="page-9-0"></span>Method response\_for(): Check if there's a matching interaction, returns a response object

*Usage:* HTTPInteractionList\$response\_for(request)

*Arguments:*

request The request from an object of class HTTPInteraction

<span id="page-9-1"></span>Method has\_interaction\_matching(): Check if has a matching interaction

*Usage:*

HTTPInteractionList\$has\_interaction\_matching(request)

*Arguments:*

request The request from an object of class HTTPInteraction

*Returns:* logical

<span id="page-9-2"></span>Method has\_used\_interaction\_matching(): check if has used interactions matching a given request

*Usage:*

HTTPInteractionList\$has\_used\_interaction\_matching(request)

*Arguments:*

request The request from an object of class HTTPInteraction

*Returns:* logical

<span id="page-9-3"></span>Method remaining\_unused\_interaction\_count(): Number of unused interactions

*Usage:*

HTTPInteractionList\$remaining\_unused\_interaction\_count()

*Returns:* integer

<span id="page-9-4"></span>Method assert\_no\_unused\_interactions(): Checks if there are no unused interactions left.

*Usage:*

HTTPInteractionList\$assert\_no\_unused\_interactions()

*Returns:* various

Method clone(): The objects of this class are cloneable with this method.

*Usage:* HTTPInteractionList\$clone(deep = FALSE) *Arguments:* deep Whether to make a deep clone.

## Examples

```
## Not run:
vcr_configure(
dir = tempdir(),
record = "once"
\lambda# make interactions
## make the request
### turn off mocking
crul::mock(FALSE)
url <- "https://eu.httpbin.org/post"
cli <- crul::HttpClient$new(url = url)
res \le cli$post(body = list(a = 5))
## request
(request <- Request$new("POST", url, body, res$headers))
## response
(response <- VcrResponse$new(
  res$status_http(),
  res$response_headers,
  res$parse("UTF-8"),
   res$response_headers$status))
## make an interaction
(inter <- HTTPInteraction$new(request = request, response = response))
# make an interactionlist
(x <- HTTPInteractionList$new(
   interactions = list(inter),
   request_matchers = vcr_configuration()$match_requests_on
))
x$interactions
x$request_matchers
x$parent_list
x$parent_list$response_for()
x$parent_list$has_interaction_matching()
x$parent_list$has_used_interaction_matching()
x$parent_list$remaining_unused_interaction_count()
x$used_interactions
x$allow_playback_repeats
```

```
x$interactions
x$response_for(request)
## End(Not run)
```
http\_interactions *Get the http interactions of the current cassette*

#### Description

Get the http interactions of the current cassette

## Usage

http\_interactions()

## Value

object of class HTTPInteractionList if there is a current cassette in use, or NullList if no cassette in use

### Examples

```
## Not run:
vcr_configure(dir = tempdir())
insert_cassette("foo_bar")
webmockr::webmockr_allow_net_connect()
library(crul)
cli <- crul::HttpClient$new("https://eu.httpbin.org/get")
one \leq cli$get(query = list(a = 5))
z <- http_interactions()
z
z$interactions
z$used_interactions
# on eject, request written to the cassette
eject_cassette("foo_bar")
# insert cassette again
insert_cassette("foo_bar")
# now interactions will be present
z <- http_interactions()
z$interactions
z$used_interactions
invisible(cli$get(query = list(a = 5)))
z$used_interactions
# cleanup
unlink(file.path(tempdir(), "foo_bar.yml"))
```
## End(Not run)

<span id="page-11-0"></span>

<span id="page-12-1"></span><span id="page-12-0"></span>

## Description

Insert a cassette to record HTTP requests

## Usage

```
insert_cassette(
 name,
 record = NULL,
 match_requests_on = NULL,
 update_content_length_header = FALSE,
 allow_playback_repeats = FALSE,
  serialize_with = NULL,
 persist_with = NULL,
 preserve_exact_body_bytes = NULL,
 re_record_interval = NULL,
 clean_outdated_http_interactions = NULL
)
```
## Arguments

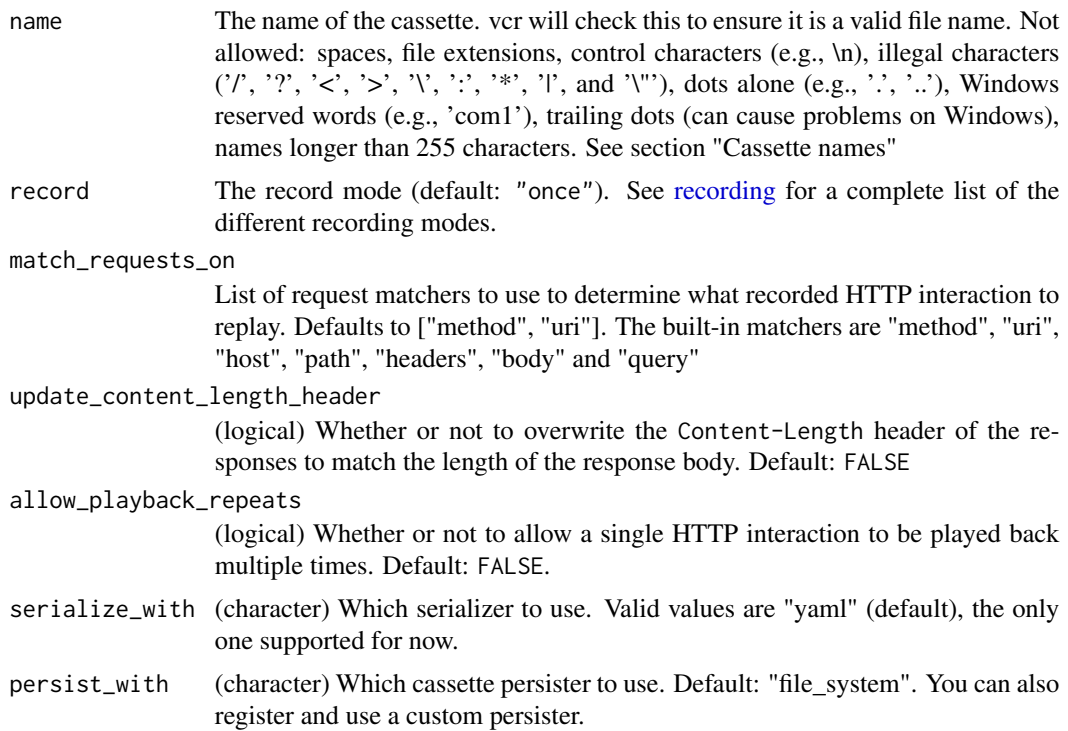

<span id="page-13-0"></span>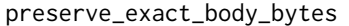

(logical) Whether or not to base64 encode the bytes of the requests and responses for this cassette when serializing it. See also preserve\_exact\_body\_bytes in [vcr\\_configure\(\)](#page-36-1). Default: FALSE

#### re\_record\_interval

(integer) How frequently (in seconds) the cassette should be re-recorded. default: NULL (not re-recorded)

#### clean\_outdated\_http\_interactions

(logical) Should outdated interactions be recorded back to file? default: FALSE

## Value

an object of class Cassette

#### Cassette options

Default values for arguments controlling cassette behavior are inherited from vcr's global configuration. See [vcr\\_configure\(\)](#page-36-1) for a complete list of options and their default settings. You can override these options for a specific cassette by changing an argument's value to something other than NULL when calling either insert\_cassette() or use\_cassette().

## Cassette names

- Should be meaningful so that it's obvious to you what test/function they relate to. Meaningful names are important so that you can quickly determine to what test file or test block a cassette belongs. Note that vcr cannot check that your cassette names are meaningful.
- Should not be duplicated. Duplicated cassette names would lead to a test using the wrong cassette.
- Should not have spaces. Spaces can lead to problems in using file paths.
- Should not include a file extension. vcr handles file extensions for the user.
- Should not have illegal characters that can lead to problems in using file paths: '/', '?', '<', '>', '\', ':', '\*', '|', and '\"'
- Should not have control characters, e.g., \n
- Should not have just dots, e.g,. . or ..
- Should not have Windows reserved words, e.g, com1
- Should not have trailing dots
- Should not be longer than 255 characters

## See Also

```
use_cassette(), eject_cassette()
```
## <span id="page-14-0"></span>lightswitch 15

#### Examples

```
## Not run:
library(vcr)
library(crul)
vcr_configure(dir = tempdir())
webmockr::webmockr_allow_net_connect()
(x \le - insert_cassette(name = "leo5"))
current_cassette()
x$new_recorded_interactions
cli <- crul::HttpClient$new(url = "https://httpbin.org")
cli$get("get")
x$new_recorded_interactions
# very important when using inject_cassette: eject when done
x$eject() # same as eject_cassette("leo5")
# cleanup
unlink(file.path(tempdir(), "leo5.yml"))
## End(Not run)
```
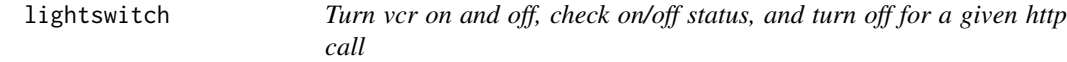

## Description

Turn vcr on and off, check on/off status, and turn off for a given http call

## Usage

```
turned_off(..., ignore_cassettes = FALSE)
```
turn\_on()

turned\_on()

turn\_off(ignore\_cassettes = FALSE)

#### Arguments

... Any block of code to run, presumably an http request

ignore\_cassettes

(logical) Controls what happens when a cassette is inserted while vcr is turned off. If TRUE is passed, the cassette insertion will be ignored; otherwise an error will be raised. Default: FALSE

## Details

- turned\_off() Turns vcr off for the duration of a block.
- turn\_off() Turns vcr off, so that it no longer handles every HTTP request
- turn\_on() turns vcr on
- turned\_on() Asks if vcr is turned on, gives a boolean

To turn vcr off completely, for example, if you are using vcr in your package, but you want to run real HTTP requests in your tests, there are a few options:

- Run turn\_off(ignore\_cassettes = TRUE) before running tests. You can do this on the command line e.g., Rscript -e 'vcr::turn\_off(TRUE); devtools::test()', or within a running R session the same way.
- Set an environment variable VCR\_TURN\_OFF=TRUE. You can do this on the command line by setting the env var at the beginning of the line like: VCR\_TURN\_OFF=TRUE Rscript -e 'devtools::test()'. Same can be done within an interactive R session. You can also use this approach to turn on or off vcr in CI builds like on Travis or Appveyor by setting this env var in your Travis/Appveyor configuration file or in the settings windows in the respective web apps

The full set of environment variables vcr uses, all of which accept only TRUE or FALSE:

- VCR\_TURN\_OFF: turn off vcr altogether; set to TRUE to skip any vcr usage; default: FALSE
- VCR\_TURNED\_OFF: set the turned\_off internal package setting; this does not turn off vcr completely as does VCR\_TURN\_OFF does, but rather is looked at together with VCR\_IGNORE\_CASSETTES
- VCR\_IGNORE\_CASSETTES: set the ignore\_cassettes internal package setting; this is looked at together with VCR\_TURNED\_OFF

See the HTTP testing book for more details https://books.ropensci.org/http-testing/lightswitch.html See ?Startup if you're not sure how to set environment variables

## Examples

```
## Not run:
vcr\_configure(dir = tempdir())turn_on()
turned_on()
turn_off()
# turn off for duration of a block
library(crul)
turned_off({
res <- HttpClient$new(url = "https://eu.httpbin.org/get")$get()
})
res
# turn completely off
turn_off()
library(webmockr)
crul::mock()
# HttpClient$new(url = "https://eu.httpbin.org/get")$get(verbose = TRUE)
```
<span id="page-16-0"></span>turn\_on()

## End(Not run)

real\_http\_connections\_allowed *Are real http connections allowed?*

#### Description

Are real http connections allowed?

#### Usage

real\_http\_connections\_allowed()

## Value

boolean, TRUE if real HTTP requests allowed; FALSE if not

## Examples

real\_http\_connections\_allowed()

<span id="page-16-1"></span>recording *vcr recording options*

#### Description

vcr recording options

#### once

The once record mode will:

- Replay previously recorded interactions.
- Record new interactions if there is no cassette file.
- Cause an error to be raised for new requests if there is a cassette file.

It is similar to the new\_episodes record mode, but will prevent new, unexpected requests from being made (i.e. because the request URI changed or whatever).

once is the default record mode, used when you do not set one.

#### <span id="page-17-0"></span>none

The none record mode will:

- Replay previously recorded interactions.
- Cause an error to be raised for any new requests.

This is useful when your code makes potentially dangerous HTTP requests. The none record mode guarantees that no new HTTP requests will be made.

#### new\_episodes

The new\_episodes record mode will:

- Record new interactions.
- Replay previously recorded interactions.

It is similar to the once record mode, but will **always** record new interactions, even if you have an existing recorded one that is similar (but not identical, based on the match\_request\_on option).

## all

The all record mode will:

- Record new interactions.
- Never replay previously recorded interactions.

This can be temporarily used to force ver to re-record a cassette (i.e. to ensure the responses are not out of date) or can be used when you simply want to log all HTTP requests.

<span id="page-17-1"></span>request-matching *vcr request matching*

#### Description

There are a number of options, some of which are on by default, some of which can be used together, and some alone.

#### matching on method

Use the method request matcher to match requests on the HTTP method (i.e. GET, POST, PUT, DELETE, etc). You will generally want to use this matcher. The **method** matcher is used (along with the **uri** matcher) by default if you do not specify how requests should match.

#### matching on uri

Use the uri request matcher to match requests on the request URI. The uri matcher is used (along with the **method** matcher) by default if you do not specify how requests should match.

## <span id="page-18-0"></span>RequestHandler 19

#### matching on host

Use the host request matcher to match requests on the request host. You can use this (alone, or in combination with **path**) as an alternative to **uri** so that non-deterministic portions of the URI are not considered as part of the request matching.

#### matching on path

Use the **path** request matcher to match requests on the path portion of the request URI. You can use this (alone, or in combination with **host**) as an alternative to **uri** so that non-deterministic portions of the URI

#### matching on query string

Use the query request matcher to match requests on the query string portion of the request URI. You can use this (alone, or in combination with others) as an alternative to **uri** so that non-deterministic portions of the URI are not considered as part of the request matching.

#### matching on body

Use the body request matcher to match requests on the request body.

#### matching on headers

Use the **headers** request matcher to match requests on the request headers.

<span id="page-18-1"></span>RequestHandler *RequestHandler*

#### Description

Base handler for http requests, deciding whether a request is stubbed, to be ignored, recordable, or unhandled

#### Details

#### Private Methods

request\_type(request) Get the request type

externally\_stubbed() just returns FALSE

should\_ignore() should we ignore the request, depends on request ignorer infrastructure that's not working yet

has\_response\_stub() Check if there is a matching response stub in the http interaction list

get\_stubbed\_response() Check for a response and get it

request\_summary(request) get a request summary

on\_externally\_stubbed\_request(request) on externally stubbed request do nothing

on\_ignored\_request(request) on ignored request, do something

on\_recordable\_request(request) on recordable request, record the request

on\_unhandled\_request(request) on unhandled request, run UnhandledHTTPRequestError

## Public fields

request\_original original, before any modification request the request, after any modification vcr\_response holds [VcrResponse](#page-0-0) object stubbed\_response the stubbed response cassette the cassette holder

## Methods

## Public methods:

- [RequestHandler\\$new\(\)](#page-6-1)
- [RequestHandler\\$handle\(\)](#page-19-0)
- [RequestHandler\\$clone\(\)](#page-7-0)

Method new(): Create a new RequestHandler object

*Usage:*

RequestHandler\$new(request)

*Arguments:* request The request from an object of class HttpInteraction *Returns:* A new RequestHandler object

<span id="page-19-0"></span>Method handle(): Handle the request (request given in \$initialize())

*Usage:* RequestHandler\$handle() *Returns:* handles a request, outcomes vary

Method clone(): The objects of this class are cloneable with this method.

*Usage:* RequestHandler\$clone(deep = FALSE) *Arguments:*

deep Whether to make a deep clone.

## Examples

```
## Not run:
# record mode: once
vcr_configure(
dir = tempdir(),
record = "once"\lambdadata(crul_request)
crul_request$url$handle <- curl::new_handle()
crul_request
x <- RequestHandler$new(crul_request)
```
<span id="page-19-1"></span>

## <span id="page-20-0"></span>RequestHandlerCrul 21

```
# x$handle()
# record mode: none
vcr_configure(
dir = tempdir(),record = "none"
\lambdadata(crul_request)
crul_request$url$handle <- curl::new_handle()
crul_request
insert_cassette("testing_record_mode_none", record = "none")
file.path(vcr_c$dir, "testing_record_mode_none.yml")
x <- RequestHandlerCrul$new(crul_request)
# x$handle()
crul_request$url$url <- "https://api.crossref.org/works/10.1039/c8sm90002g/"
crul_request$url$handle <- curl::new_handle()
z <- RequestHandlerCrul$new(crul_request)
# z$handle()
eject_cassette("testing_record_mode_none")
## End(Not run)
```
RequestHandlerCrul *RequestHandlerCrul*

#### Description

Methods for the crul package, building on [RequestHandler](#page-18-1)

#### Super class

[vcr::RequestHandler](#page-0-0) -> RequestHandlerCrul

## Methods

#### Public methods:

• [RequestHandlerCrul\\$clone\(\)](#page-7-0)

## Method clone(): The objects of this class are cloneable with this method.

*Usage:*

RequestHandlerCrul\$clone(deep = FALSE)

*Arguments:*

deep Whether to make a deep clone.

## Examples

## Not run:

```
vcr_configure(
dir = tempdir(),record = "once"
\lambdadata(crul_request)
crul_request$url$handle <- curl::new_handle()
crul_request
x <- RequestHandlerCrul$new(crul_request)
# x$handle()
library(crul)
data(crul_request_post_json)
crul_request_post_json$request$url$handle <- curl::new_handle()
crul_request_post_json
crul_request_post_json$request
x <- RequestHandlerCrul$new(crul_request_post_json$request)
# x$handle()
# body matching
library(vcr)
library(crul)
vcr\_configure(dir = tempdir(), log = TRUE)cli <- HttpClient$new(url = "https://httpbin.org")
## testing, same uri and method, changed body in 2nd block
use_cassette(name = "apple7", {
  resp <- cli$post("post", body = list(foo = "bar"))
}, match_requests_on = c("method", "uri", "body"))
## should error, b/c record="once"
use_cassette(name = "apple7", {
  resp <- cli$post("post", body = list(foo = "bar"))
 resp2 <- cli$post("post", body = list(hello = "world"))
\}, match_requests_on = c("method", "uri", "body"))
cas <- insert_cassette(name = "apple7",
  match_requests_on = c("method", "uri", "body"))
resp2 <- cli$post("post", body = list(hello = "world"))
eject_cassette("apple7")
## testing, same body, changed method in 2nd block
use_cassette(name = "apple8", {
 x <- cli$post("post", body = list(hello = "world"))
\}, match_requests_on = c("method", "body"))
use_cassette(name = "apple8", {
  x \leq -\text{clifget}("post", \text{body} = \text{list}(\text{hello} = "world"))\}, match_requests_on = c("method", "body"))
## testing, same body, changed uri in 2nd block
use_cassette(name = "apple9", {
  x \leq -\text{clifpost}("post", \text{ body} = \text{list}(\text{hello} = "world"))
```
## <span id="page-22-0"></span>RequestHandlerHttr 23

```
w <- cli$post("get", body = list(hello = "world"))
}, match_requests_on = c("method", "body"))
use_cassette(name = "apple9", {
 NOTHING HERE
}, match_requests_on = c("method", "body"))
unlink(file.path(vcr_configuration()$dir, "apple9.yml"))
jsonlite::fromJSON(resp$parse())
## End(Not run)
```
RequestHandlerHttr *RequestHandlerHttr*

## Description

Methods for the httr package, building on [RequestHandler](#page-18-1)

#### Super class

[vcr::RequestHandler](#page-0-0) -> RequestHandlerHttr

## Methods

#### Public methods:

- [RequestHandlerHttr\\$new\(\)](#page-6-1)
- [RequestHandlerHttr\\$clone\(\)](#page-7-0)

Method new(): Create a new RequestHandlerHttr object

*Usage:*

RequestHandlerHttr\$new(request)

*Arguments:*

request The request from an object of class HttpInteraction

*Returns:* A new RequestHandlerHttr object

Method clone(): The objects of this class are cloneable with this method.

*Usage:*

RequestHandlerHttr\$clone(deep = FALSE)

*Arguments:*

deep Whether to make a deep clone.

#### Examples

```
## Not run:
vcr_configure(
dir = tempdir(),record = "once"
\mathcal{L}# GET request
library(httr)
load("~/httr_req.rda")
req
x <- RequestHandlerHttr$new(req)
# x$handle()
# POST request
library(httr)
webmockr::httr_mock()
mydir <- file.path(tempdir(), "testing_httr")
invisible(vcr_configure(dir = mydir))
use_cassette(name = "testing2", {
  res <- POST("https://httpbin.org/post", body = list(foo = "bar"))
}, match_requests_on = c("method", "uri", "body"))
load("~/httr_req_post.rda")
insert_cassette("testing3")
httr_req_post
x <- RequestHandlerHttr$new(httr_req_post)
x
# x$handle()
self=x
```
## End(Not run)

RequestMatcherRegistry

*RequestMatcherRegistry*

## Description

handles request matchers

#### Public fields

registry initialze registry list with a request, or leave empty

default\_matchers request matchers to use. default: method, uri

<span id="page-23-0"></span>

## <span id="page-24-3"></span>**Methods**

#### Public methods:

- [RequestMatcherRegistry\\$new\(\)](#page-6-1)
- [RequestMatcherRegistry\\$register\(\)](#page-24-0)
- [RequestMatcherRegistry\\$register\\_built\\_ins\(\)](#page-24-1)
- [RequestMatcherRegistry\\$try\\_to\\_register\\_body\\_as\\_json\(\)](#page-24-2)
- [RequestMatcherRegistry\\$clone\(\)](#page-7-0)

Method new(): Create a new RequestMatcherRegistry object

```
Usage:
RequestMatcherRegistry$new(
  registry = list(),
  default_matchers = list("method", "uri")
)
Arguments:
```
registry initialze registry list with a request, or leave empty default\_matchers request matchers to use. default: method, uri

*Returns:* A new RequestMatcherRegistry object

<span id="page-24-0"></span>Method register(): Register a custom matcher

*Usage:* RequestMatcherRegistry\$register(name, func) *Arguments:* name matcher name func function that describes a matcher, should return a single boolean *Returns:* no return; registers the matcher

<span id="page-24-1"></span>Method register\_built\_ins(): Register all built in matchers

*Usage:* RequestMatcherRegistry\$register\_built\_ins() *Returns:* no return; registers all built in matchers

<span id="page-24-2"></span>Method try\_to\_register\_body\_as\_json(): Try to register body as JSON

*Usage:*

RequestMatcherRegistry\$try\_to\_register\_body\_as\_json(r1, r2)

*Arguments:*

r1, r2 [Request](#page-0-0) class objects

*Returns:* no return; registers the matcher

Method clone(): The objects of this class are cloneable with this method.

*Usage:*

RequestMatcherRegistry\$clone(deep = FALSE)

*Arguments:*

deep Whether to make a deep clone.

#### 26 testing the contract of the contract of the contract of the contract of the contract of the contract of the contract of the contract of the contract of the contract of the contract of the contract of the contract of the

#### Note

r1=from new request; r2=from recorded interaction

## Examples

```
## Not run:
(x <- RequestMatcherRegistry$new())
x$default_matchers
x$registry
```
## End(Not run)

#### testing *Using* vcr *for unit testing*

#### Description

Using vcr for unit testing

## Using vcr with testthat

vcr supports use with the testthat package. Here's the steps to follow:

First, note that vcr only works with a single HTTP client for now: crul

- In addition to testthat, add vcr and webmockr to your Suggests in your DESCRIPTION file
- Add a file (named e.g., vcr-config.R) to your tests/testthat/ directory. In that file add your vcr configuration settings. See [vcr\\_configure](#page-36-1) for help on configuration settings.
- For any given test use the following:

```
use_cassette("foobar", {
  aa <- hello::world()
  expect_is(aa, "SomeClass")
  expect_equal(length(aa), 3)
})
```
And the tests will behave as normally.

The first request will make a real HTTP request. Following requests will pull from the cached responses on cassette.

<span id="page-25-0"></span>

<span id="page-26-1"></span><span id="page-26-0"></span>UnhandledHTTPRequestError

*UnhandledHTTPRequestError*

#### Description

Handle http request errors

## Usage

vcr\_last\_error()

## Details

How this error class is used: If record="once" we trigger this.

Users can use vcr in the context of both use cassette and insert cassette.

For the former, all requests go through the call\_block But for the latter, requests go through webmockr

Where is one place where we can put UnhandledHTTPRequestError that will handle both use\_cassette and insert\_cassette?

#### Error situations where this is invoked

- record=once AND there's a new request that doesn't match the one in the cassette on disk
	- in webmockr: if no stub found and there are recorded interactions on the cassette, and record = once, then error with UnhandledHTTPRequestError
		- \* but if record != once, then allow it, unless record == none
- others?

## Public fields

request a [Request](#page-0-0) object cassette a cassette name

## **Methods**

## Public methods:

- [UnhandledHTTPRequestError\\$new\(\)](#page-6-1)
- [UnhandledHTTPRequestError\\$run\(\)](#page-27-0)
- [UnhandledHTTPRequestError\\$construct\\_message\(\)](#page-27-1)
- [UnhandledHTTPRequestError\\$request\\_description\(\)](#page-27-2)
- [UnhandledHTTPRequestError\\$current\\_matchers\(\)](#page-27-3)
- [UnhandledHTTPRequestError\\$match\\_request\\_on\\_headers\(\)](#page-27-4)
- [UnhandledHTTPRequestError\\$match\\_request\\_on\\_body\(\)](#page-28-0)
- <span id="page-27-5"></span>• [UnhandledHTTPRequestError\\$formatted\\_headers\(\)](#page-28-1)
- [UnhandledHTTPRequestError\\$cassettes\\_description\(\)](#page-28-2)
- [UnhandledHTTPRequestError\\$cassettes\\_list\(\)](#page-28-3)
- [UnhandledHTTPRequestError\\$get\\_help\(\)](#page-28-4)
- [UnhandledHTTPRequestError\\$formatted\\_suggestions\(\)](#page-28-5)
- [UnhandledHTTPRequestError\\$format\\_bullet\\_point\(\)](#page-28-6)
- [UnhandledHTTPRequestError\\$format\\_foot\\_note\(\)](#page-28-7)
- [UnhandledHTTPRequestError\\$suggestion\\_for\(\)](#page-29-0)
- [UnhandledHTTPRequestError\\$suggestions\(\)](#page-29-1)
- [UnhandledHTTPRequestError\\$no\\_cassette\\_suggestions\(\)](#page-29-2)
- [UnhandledHTTPRequestError\\$record\\_mode\\_suggestion\(\)](#page-29-3)
- [UnhandledHTTPRequestError\\$has\\_used\\_interaction\\_matching\(\)](#page-9-2)
- [UnhandledHTTPRequestError\\$match\\_requests\\_on\\_suggestion\(\)](#page-29-4)
- [UnhandledHTTPRequestError\\$clone\(\)](#page-7-0)

Method new(): Create a new UnhandledHTTPRequestError object

*Usage:*

UnhandledHTTPRequestError\$new(request, cassette)

*Arguments:*

request (Request) a [Request](#page-0-0) object

cassette (character) a cassette name

*Returns:* A new UnhandledHTTPRequestError object

## <span id="page-27-0"></span>Method run(): Run unhandled request handling

*Usage:*

UnhandledHTTPRequestError\$run()

*Returns:* various

<span id="page-27-1"></span>Method construct\_message(): Construct and execute stop message for why request failed

*Usage:*

UnhandledHTTPRequestError\$construct\_message()

*Returns:* a stop message

#### <span id="page-27-2"></span>Method request\_description(): construct request description

*Usage:*

UnhandledHTTPRequestError\$request\_description()

*Returns:* character

<span id="page-27-3"></span>Method current\_matchers(): get current request matchers

*Usage:*

UnhandledHTTPRequestError\$current\_matchers()

<span id="page-27-4"></span>*Returns:* character

Method match\_request\_on\_headers(): are headers included in current matchers?

*Usage:*

```
UnhandledHTTPRequestError$match_request_on_headers()
```
*Returns:* logical

<span id="page-28-0"></span>Method match\_request\_on\_body(): is body includled in current matchers?

*Usage:*

UnhandledHTTPRequestError\$match\_request\_on\_body()

*Returns:* logical

<span id="page-28-1"></span>Method formatted\_headers(): get request headers

*Usage:*

UnhandledHTTPRequestError\$formatted\_headers()

*Returns:* character

<span id="page-28-2"></span>Method cassettes\_description(): construct description of current or lack thereof cassettes *Usage:*

UnhandledHTTPRequestError\$cassettes\_description()

*Returns:* character

<span id="page-28-3"></span>Method cassettes\_list(): cassette details

*Usage:* UnhandledHTTPRequestError\$cassettes\_list() *Returns:* character

<span id="page-28-4"></span>Method get\_help(): get help message for non-verbose error

*Usage:* UnhandledHTTPRequestError\$get\_help() *Returns:* character

<span id="page-28-5"></span>Method formatted\_suggestions(): make suggestions for what to do

*Usage:*

UnhandledHTTPRequestError\$formatted\_suggestions()

*Returns:* character

<span id="page-28-6"></span>Method format\_bullet\_point(): add bullet point to beginning of a line *Usage:*

UnhandledHTTPRequestError\$format\_bullet\_point(lines, index)

*Arguments:*

lines (character) vector of strings

index (integer) a number

<span id="page-28-7"></span>*Returns:* character

Method format\_foot\_note(): make a foot note

*Usage:* UnhandledHTTPRequestError\$format\_foot\_note(url, index) *Arguments:* url (character) a url index (integer) a number *Returns:* character

<span id="page-29-0"></span>Method suggestion\_for(): get a suggestion by key

*Usage:*

UnhandledHTTPRequestError\$suggestion\_for(key)

*Arguments:*

key (character) a character string

*Returns:* character

<span id="page-29-1"></span>Method suggestions(): get all suggestions

*Usage:* UnhandledHTTPRequestError\$suggestions()

*Returns:* list

<span id="page-29-2"></span>Method no\_cassette\_suggestions(): get all no cassette suggestions

*Usage:*

UnhandledHTTPRequestError\$no\_cassette\_suggestions() *Returns:* list

<span id="page-29-3"></span>Method record\_mode\_suggestion(): get the appropriate record mode suggestion

*Usage:* UnhandledHTTPRequestError\$record\_mode\_suggestion() *Returns:* character

Method has\_used\_interaction\_matching(): are there any used interactions

*Usage:*

UnhandledHTTPRequestError\$has\_used\_interaction\_matching() *Returns:* logical

<span id="page-29-4"></span>Method match\_requests\_on\_suggestion(): match requests on suggestion *Usage:*

UnhandledHTTPRequestError\$match\_requests\_on\_suggestion() *Returns:* list

Method clone(): The objects of this class are cloneable with this method.

*Usage:*

UnhandledHTTPRequestError\$clone(deep = FALSE)

*Arguments:*

deep Whether to make a deep clone.

## <span id="page-30-0"></span>use\_cassette 31

#### Examples

```
vcr_configure(dir = tempdir())
cassettes()
insert_cassette("turtle")
request <- Request$new("post", 'https://eu.httpbin.org/post?a=5',
  "", list(foo = "bar"))
err <- UnhandledHTTPRequestError$new(request)
err$request_description()
err$current_matchers()
err$match_request_on_headers()
err$match_request_on_body()
err$formatted_headers()
cat(err$formatted_headers(), "\n")
cat(err$cassettes_description(), "\n")
cat(err$cassettes_list(), "\n")
err$formatted_suggestions()
cat(err$format_bullet_point('foo bar', 1), "\n")
err$suggestion_for("use_new_episodes")
err$suggestions()
err$no_cassette_suggestions()
err$record_mode_suggestion()
err$has_used_interaction_matching()
err$match_requests_on_suggestion()
# err$construct_message()
# cleanup
eject_cassette("turtle")
```

```
unlink(tempdir())
## Not run:
# vcr_last_error()
```

```
## End(Not run)
```
<span id="page-30-1"></span>use\_cassette *Use a cassette to record HTTP requests*

#### Description

Use a cassette to record HTTP requests

## Usage

```
use_cassette(
  name,
  ...,
  record = NULL,
  match_requests_on = NULL,
```

```
update_content_length_header = FALSE,
  allow_playback_repeats = FALSE,
 serialize_with = NULL,
 persist_with = NULL,
 preserve_exact_body_bytes = NULL,
 re_record_interval = NULL,
 clean_outdated_http_interactions = NULL
\mathcal{L}
```
## Arguments

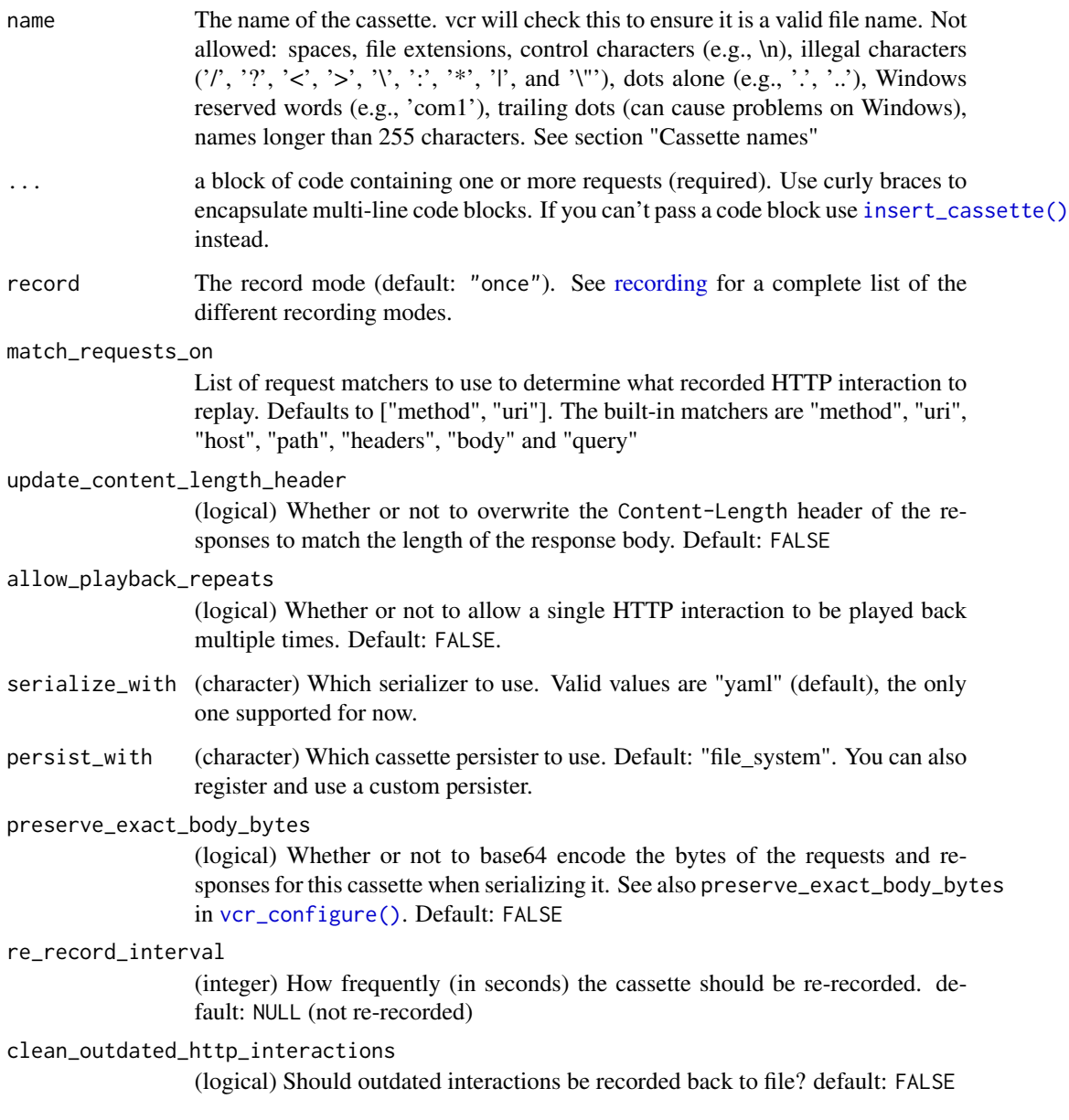

<span id="page-31-0"></span>

#### <span id="page-32-0"></span>use\_cassette 33

#### Details

A run down of the family of top level vcr functions

- use\_cassette Initializes a cassette. Returns the inserted cassette.
- insert\_cassette Internally used within use\_cassette
- eject\_cassette ejects the current cassette. The cassette will no longer be used. In addition, any newly recorded HTTP interactions will be written to disk.

## Value

an object of class Cassette

#### Cassette options

Default values for arguments controlling cassette behavior are inherited from vcr's global configuration. See [vcr\\_configure\(\)](#page-36-1) for a complete list of options and their default settings. You can override these options for a specific cassette by changing an argument's value to something other than NULL when calling either insert\_cassette() or use\_cassette().

#### Behavior

This function handles a few different scenarios:

- when everything runs smoothly, and we return a Cassette class object so you can inspect the cassette, and the cassette is ejected
- when there is an invalid parameter input on cassette creation, we fail with a useful message, we don't return a cassette, and the cassette is ejected
- when there is an error in calling your passed in code block, we return with a useful message, and since we use on.exit() the cassette is still ejected even though there was an error, but you don't get an object back

#### Cassettes on disk

Note that *"eject"* only means that the R session cassette is no longer in use. If any interactions were recorded to disk, then there is a file on disk with those interactions.

#### Using with tests (specifically testthat)

There's a few ways to get correct line numbers for failed tests and one way to not get correct line numbers:

*Correct*: Either wrap your test\_that() block inside your use\_cassette() block, OR if you put your use\_cassette() block inside your test\_that() block put your testthat expectations outside of the use\_cassette() block.

*Incorrect*: By wrapping the use\_cassette() block inside your test\_that() block with your testthat expectations inside the use\_cassette() block, you'll only get the line number that the use\_cassette() block starts on.

#### <span id="page-33-0"></span>Cassette names

- Should be meaningful so that it's obvious to you what test/function they relate to. Meaningful names are important so that you can quickly determine to what test file or test block a cassette belongs. Note that vcr cannot check that your cassette names are meaningful.
- Should not be duplicated. Duplicated cassette names would lead to a test using the wrong cassette.
- Should not have spaces. Spaces can lead to problems in using file paths.
- Should not include a file extension. vcr handles file extensions for the user.
- Should not have illegal characters that can lead to problems in using file paths: '/', '?', '<',  $\sum$ '>', '\', ':', '\*', '|', and '\"'
- Should not have control characters, e.g., \n
- Should not have just dots, e.g,. . or . .
- Should not have Windows reserved words, e.g, com1
- Should not have trailing dots
- Should not be longer than 255 characters

#### See Also

```
insert_cassette(), eject_cassette()
```
#### Examples

```
## Not run:
library(vcr)
library(crul)
vcr_configure(dir = tempdir())
use_cassette(name = "apple7", {
  cli <- HttpClient$new(url = "https://httpbin.org")
  resp <- cli$get("get")
})
readLines(file.path(tempdir(), "apple7.yml"))
# preserve exact body bytes - records in base64 encoding
use_cassette("things4", {
  cli <- crul::HttpClient$new(url = "https://httpbin.org")
 bbb <- cli$get("get")
}, preserve_exact_body_bytes = TRUE)
## see the body string value in the output here
readLines(file.path(tempdir(), "things4.yml"))
# cleanup
unlink(file.path(tempdir(), c("things4.yml", "apple7.yml")))
# with httr
library(vcr)
library(httr)
```
#### <span id="page-34-0"></span>use\_vcr 35

```
vcr\_configure(dir = tempdir(), log = TRUE)use_cassette(name = "stuff350", {
  res <- GET("https://httpbin.org/get")
})
readLines(file.path(tempdir(), "stuff350.yml"))
use_cassette(name = "catfact456", {
  res <- GET("https://catfact.ninja/fact")
})
# record mode: none
library(crul)
vcr_configure(dir = tempdir())
## make a connection first
conn <- crul::HttpClient$new("https://eu.httpbin.org")
## this errors because 'none' disallows any new requests
# use_cassette("none_eg", (res2 <- conn$get("get")), record = "none")
## first use record mode 'once' to record to a cassette
one <- use_cassette("none_eg", (res <- conn$get("get")), record = "once")
one; res
## then use record mode 'none' to see it's behavior
two <- use_cassette("none_eg", (res2 <- conn$get("get")), record = "none")
two; res2
```
## End(Not run)

use\_vcr *Setup vcr for a package*

## Description

Setup vcr for a package

#### Usage

 $use\_vcr(dir = "."$ , verbose = TRUE)

## Arguments

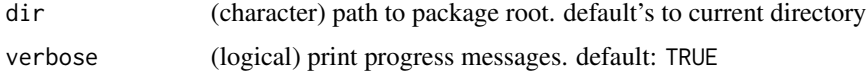

## Value

only messages about progress, returns invisible()

#### Description

vcr records test suite 'HTTP' requests and replay them during future runs.

## Details

Check out the [http testing book](https://books.ropensci.org/http-testing/) for a lot more documentation on vcr, webmockr, and crul

#### **Backstory**

A Ruby gem of the same name (VCR, <https://github.com/vcr/vcr>) was created many years ago and is the original. Ports in many languages have been done. Check out that GitHub repo for all the details on how the canonical version works.

## Main functions

The [use\\_cassette](#page-30-1) function is most likely what you'll want to use. It sets the cassette you want to record to, inserts the cassette, and then ejects the cassette, recording the interactions to the cassette.

Instead, you can use [insert\\_cassette,](#page-12-1) but then you have to make sure to use [eject\\_cassette.](#page-5-1)

## vcr configuration

[vcr\\_configure](#page-36-1) is the function to use to set R session wide settings. See it's manual file for help.

## Record modes

See [recording](#page-16-1) for help on record modes.

#### Request matching

See [request-matching](#page-17-1) for help on the many request matching options.

#### Author(s)

Scott Chamberlain <myrmecocystus@gmail.com>

<span id="page-35-0"></span>

<span id="page-36-1"></span><span id="page-36-0"></span>

#### Description

Configurable options that define vcr's default behavior.

#### Usage

```
vcr_configure(...)
```
vcr\_configure\_reset()

vcr\_configuration()

vcr\_config\_defaults()

#### Arguments

... configuration settings used to override defaults. See below for a complete list of valid arguments.

#### Configurable settings

#### vcr options:

*File locations:*

- dir Cassette directory
- write\_disk\_path (character) path to write files to for any requests that write responses to disk. by default this parameter is NULL. For testing a package, you'll probably want this path to be in your tests/ directory, perhaps next to your cassettes directory, e.g., where your cassettes are in tests/fixtures, your files from requests that write to disk are in tests/files. If you want to ignore these files in your installed package, add them to .Rinstignore. If you want these files ignored on build then add them to .Rbuildignore (though if you do, tests that depend on these files probably will not work because they won't be found; so you'll likely have to skip the associated tests as well).

#### *Contexts:*

- turned\_off (logical) VCR is turned on by default. Default: FALSE
- allow\_unused\_http\_interactions (logical) Default: TRUE
- allow\_http\_connections\_when\_no\_cassette (logical) Determines how vcr treats HTTP requests that are made when no vcr cassette is in use. When TRUE, requests made when there is no vcr cassette in use will be allowed. When FALSE (default), an [UnhandledHTTPRe](#page-26-1)[questError](#page-26-1) error will be raised for any HTTP request made when there is no cassette in use

*Filtering:*

- <span id="page-37-0"></span>• ignore\_hosts (character) Vector of hosts to ignore. e.g., localhost, or google.com. These hosts are ignored and real HTTP requests allowed to go through
- ignore\_localhost (logical) Default: FALSE
- ignore\_request List of requests to ignore. NOT USED RIGHT NOW, sorry
- filter\_sensitive\_data named list of values to replace. Format is:

```
list(thing_to_replace_it_with = thing_to_replace)
```
We replace all instances of thing\_to\_replace with thing\_to\_replace\_it\_with. Before recording (writing to a cassette) we do the replacement and then when reading from the cassette we do the reverse replacement to get back to the real data. Before record replacement happens in internal function write\_interactions(), while before playback replacement happens in internal function YAML\$deserialize\_path()

#### Errors:

• verbose\_errors Do you want more verbose errors or less verbose errors when cassette recording/usage fails? Default is FALSE, that is, less verbose errors. If TRUE, error messages will include more details about what went wrong and suggest possible solutions. For testing in an interactive R session, if verbose\_errors=FALSE, you can run vcr\_last\_error() to get the full error. If in non-interactive mode, which most users will be in when running the entire test suite for a package, you can set an environment variable (VCR\_VERBOSE\_ERRORS) to toggle this setting (e.g., Sys.setenv(VCR\_VERBOSE\_ERRORS=TRUE); devtools::test())

#### *Internals:*

- cassettes (list) don't use
- linked\_context (logical) linked context
- uri\_parser the uri parser, default: [crul::url\\_parse\(\)](#page-0-0)

#### *Logging:*

- log (logical) should we log important vcr things? Default: FALSE
- log\_opts (list) Additional logging options:
	- 'file' either "console" or a file path to log to
	- 'log\_prefix' default: "Cassette". We insert the cassette name after that prefix, then the rest of the message.
	- More to come...

#### Cassette Options:

These settings can be configured globally, using vcr\_configure(), or locally, using either use\_cassette() or insert\_cassette(). Global settings are applied to *all* cassettes but are overridden by settings defined locally for individuall cassettes.

- record (character) One of 'all', 'none', 'new\_episodes', or 'once'. See [recording](#page-16-1)
- match\_requests\_on vector of matchers. Default: (method, uri) See [request-matching](#page-17-1) for details.
- serialize\_with: (character) only option is "yaml"
- persist\_with (character) only option is "FileSystem"
- preserve\_exact\_body\_bytes (logical) preserve exact body bytes for
- re\_record\_interval (numeric) When given, the cassette will be re-recorded at the given interval, in seconds.
- clean\_outdated\_http\_interactions (logical) Should outdated interactions be recorded back to file. Default: FALSE

## vcr\_configure 39

## Examples

```
vcr_configure(dir = tempdir())
vcr_configure(dir = tempdir(), record = "all")
vcr_configuration()
vcr_config_defaults()
vcr_configure(dir = tempdir(), ignore_hosts = "google.com")
vcr_configure(dir = tempdir(), ignore_localhost = TRUE)
# logging
vcr_configure(dir = tempdir(), log = TRUE,
 log_opts = list(file = file.path(tempdir(), "vcr.log")))
vcr_configure(dir = tempdir(), log = TRUE, log_opts = list(file = "console"))
vcr_configure(dir = tempdir(), log = TRUE,
log_opts = list(
   file = file.path(tempdir(), "vcr.log"),
   log_prefix = "foobar"
))
vcr\_configure(dir = tempdir(), log = FALSE)# filter sensitive data
vcr_configure(dir = tempdir(),
  filter_sensitive_data = list(foo = "<bar>")
)
vcr_configure(dir = tempdir(),
  filter_sensitive_data = list(foo = "<br/>bar>", hello = "<world>")
\lambda
```
# <span id="page-39-0"></span>Index

∗Topic data crul\_request, [5](#page-4-0) as.cassette, [2](#page-1-0) as.cassettepath *(*as.cassette*)*, [2](#page-1-0) cassette\_path *(*cassettes*)*, [3](#page-2-0) cassettes, [3](#page-2-0) cassettes(), *[3](#page-2-0)* check\_cassette\_names, [4](#page-3-0) crul::url\_parse(), *[38](#page-37-0)* crul\_request, [5](#page-4-0) current\_cassette *(*cassettes*)*, [3](#page-2-0)

eject\_cassette, [6,](#page-5-0) *[36](#page-35-0)* eject\_cassette(), *[14](#page-13-0)*, *[34](#page-33-0)*

http\_interactions, [12](#page-11-0) HTTPInteraction, [7,](#page-6-0) *[9](#page-8-0)* HTTPInteractionList, [9](#page-8-0)

insert\_cassette, [13,](#page-12-0) *[36](#page-35-0)* insert\_cassette(), *[5,](#page-4-0) [6](#page-5-0)*, *[32](#page-31-0)*, *[34](#page-33-0)*

lightswitch, [15](#page-14-0)

```
real_http_connections_allowed, 17
recording, 13, 17, 32, 36, 38
Request, 25, 27, 28
request-matching, 18, 36, 38
RequestHandler, 19, 21, 23
RequestHandlerCrul, 21
RequestHandlerHttr, 23
RequestMatcherRegistry, 24
```
testing, [26](#page-25-0) turn\_off *(*lightswitch*)*, [15](#page-14-0) turn\_on *(*lightswitch*)*, [15](#page-14-0) turned\_off *(*lightswitch*)*, [15](#page-14-0) turned\_on *(*lightswitch*)*, [15](#page-14-0)

UnhandledHTTPRequestError, [27,](#page-26-0) *[37](#page-36-0)*

unit-testing *(*testing*)*, [26](#page-25-0) use\_cassette, [31,](#page-30-0) *[36](#page-35-0)* use\_cassette(), *[6](#page-5-0)*, *[14](#page-13-0)* use\_vcr, [35](#page-34-0)

```
vcr, 36
vcr-package (vcr), 36
vcr::RequestHandler, 21, 23
vcr_config_defaults (vcr_configure), 37
vcr_configuration (vcr_configure), 37
vcr_configure, 26, 36, 37
vcr_configure(), 14, 32, 33
vcr_configure_reset (vcr_configure), 37
vcr_last_error
        (UnhandledHTTPRequestError), 27
VcrResponse, 20
```